## ?2024 ! )

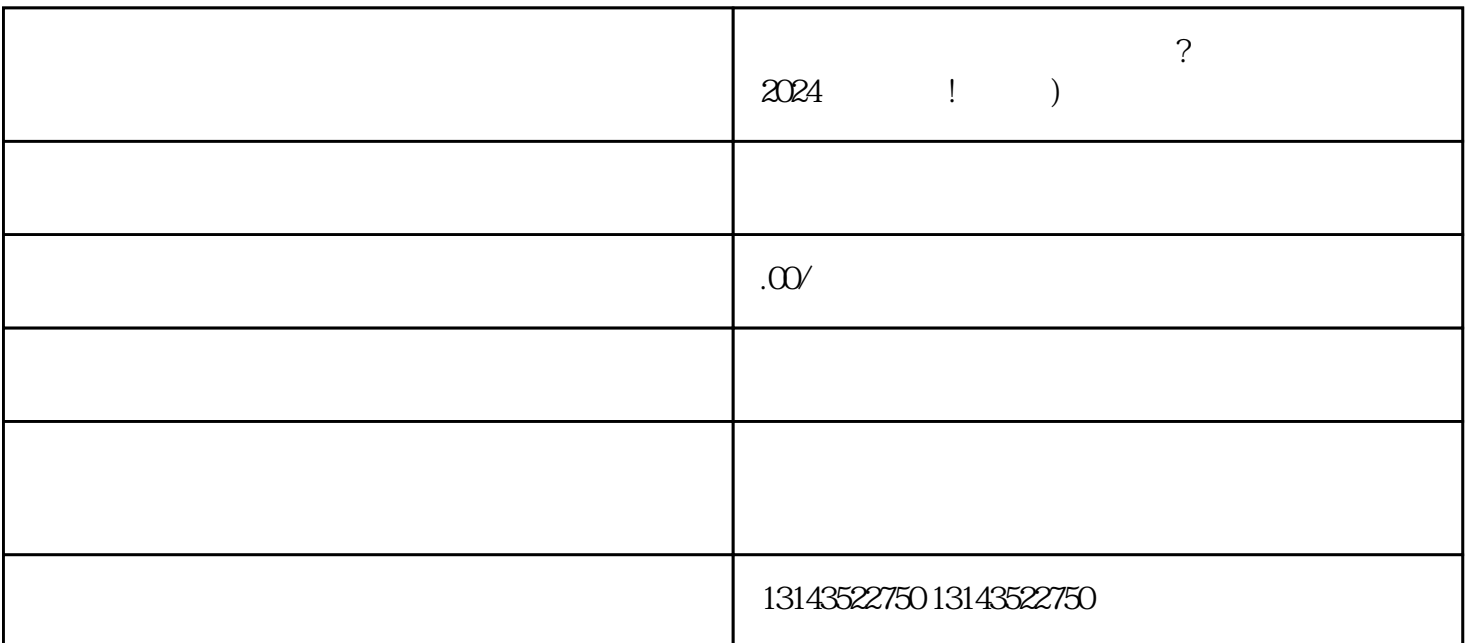

 $V$ 

大家整理了一份2024技术攻略,带你轻松掌握快手直播小钥匙的使用技巧,juedui超好用!接下来我们将

 $V$ 

 $V$  $\nabla$  is the contract via the contract via the set of  $\mathbb{Z}$   $\mathbb{Z}$   $\mathbb{Z}$   $\mathbb{Z}$   $\mathbb{Z}$   $\mathbb{Z}$   $\mathbb{Z}$   $\mathbb{Z}$   $\mathbb{Z}$   $\mathbb{Z}$   $\mathbb{Z}$   $\mathbb{Z}$   $\mathbb{Z}$   $\mathbb{Z}$   $\mathbb{Z}$   $\mathbb{Z}$   $\mathbb{Z}$   $\mathbb{Z}$   $\mathbb{$ , and the set of  $V$ 

 $V$ 

 $APP$ , and  $APP$ 

 $V$  $\nabla$ 

抖音蓝V认证带来更多曝光和影响力 申请蓝V认证需要满足抖音认证的基本条件  $APP$